## TP n<sup>∘</sup>9  $\vert$ Le lièvre et la tortue

**Règle du jeu** : On lance un dé; chaque fois qu'il tombe sur autre chose que 6, la tortue avance d'une unité (c'est-à-dire qu'elle subit une translation de vecteur  $\vec{i}$ ) et s'il tombe sur 6, le lièvre avance de 6 unités (il subit une translation de vecteur  $6\vec{i}$ ). Le premier arrivé à 6 gagne la partie, qui est alors terminée.

Pour simuler le jeu, on peut utiliser le script suivant (les protagonistes du jeu sont représentés par un point marron appelé "Lièvre" et dont les coordonnées initiales sont  $(0;1)$  et un point vert appelé "Tortue" initialement à l'origine; les variables  $l$  et  $t$  sont les abscisses de ces points; l'expression  $e$ est le résultat du lancer de dé, et la pause sert à avoir le temps de voir ce qui se passe) :

```
L=Point("Lièvre",0,1);SetColor(L,"brown");
T=Point("Tortue",0,0) ;SetColor(T,"green") ;
SetShowName("Lièvre,Tortue",true) ;
1=0 :
t=0;while (1 < 6 \& t < 6)de=Math.ceil(Math.random()*6) ;
if (de<6) {
t++;
Move(T, t, 0) ;
e=Expression(de,t,2) ;
} else {
l=6;Move(L,1,1);
e=Expression(de,l,2) ;
}
Pause(1000) ;
}
if(1==6)Alert("Le lièvre a gagné") ;
} else {
Alert("La tortue a gagné") ;
}
```
1°) Tester le script en n'oubliant pas d'annuler après chaque partie. Remplir le tableau suivant sur 10 parties  $L$  pour lièvre,  $T$  pour tortue) :

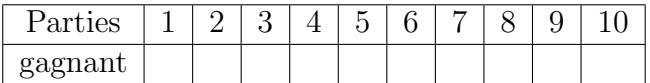

 $2^{\circ}$ ) On va partir de la version simplifiée suivante du script pour une partie :

```
1=0;t=0;while (l<6 && t<6){
de=Math.ceil(Math.random()*6) ;
if (de<6) {
t++;
} else {
1=6;}
}
if(1==6){
Alert("Le lièvre a gagné") ;
} else {
Alert("La tortue a gagné") ;
}
```
Chercher comment modifier ce script pour calculer le nombre de parties gagnées par le lièvre sur 100 parties. Pour cela il faudra

- a) trouver comment insérer tout le script dans une boucle de type  $for(i = 1; i <= 100; i++)$ (o`u mettre les accolades...)
- b) Trouver par quoi remplacer les lignes "Alert" pour compter les parties gagnées par le lièvre;

c) Trouver comment afficher le résultat (nombre de parties sur les 100, gagnées par le lièvre).

Il pourra être nécessaire de créer d'autres variables que  $i, l, t...$